# CEB94008

COM Express Type 10 Development Baseboard

# Features

- COM Express type 10 baseboard
- One SATA-300 and CFast™
- One Mini PCI Express card slot
- USB 3.0 supported
- Port 80 display for debugging

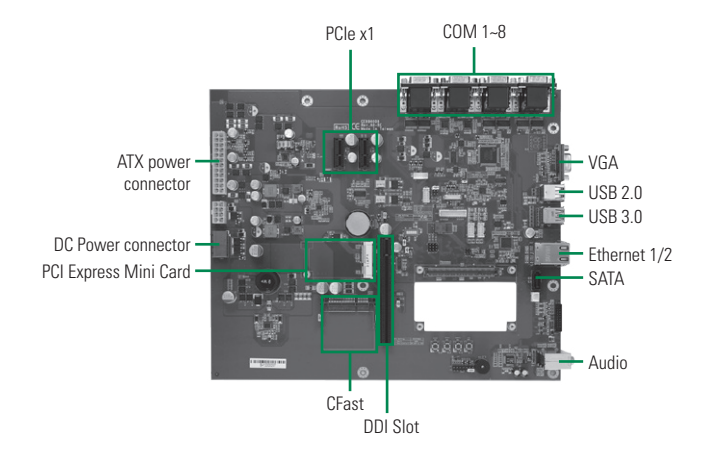

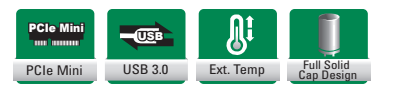

#### **Core System**

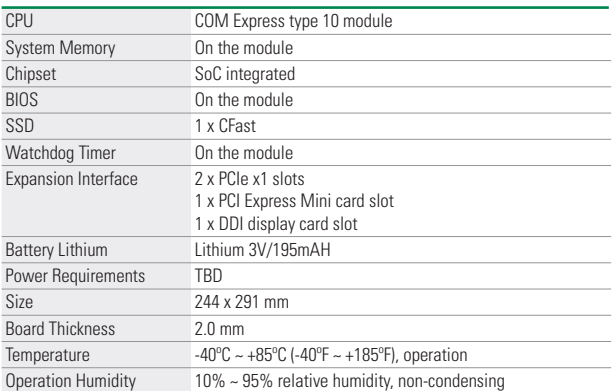

### **I/O**

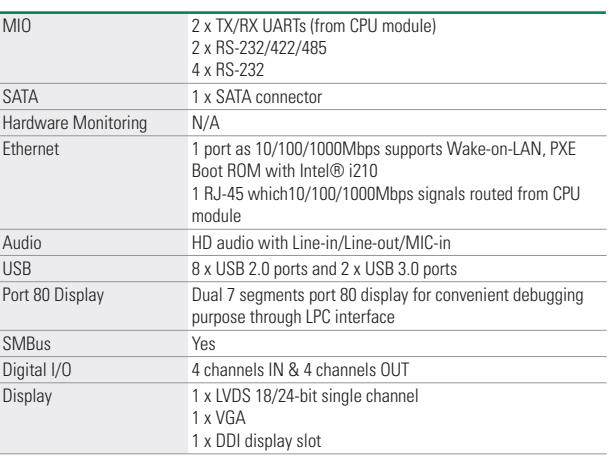

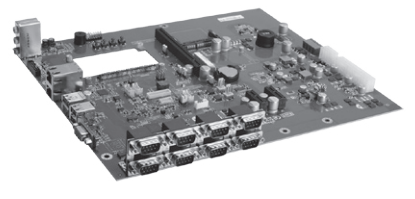

**A** Side view

#### **Packing List**

Quick installation guide, user's manual/utility CD

## **Ordering Information**

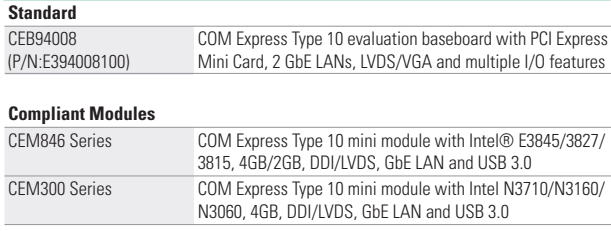